# Quick Start Guide

#### TWR-LCDC-EPSON

Epson Display Controller Module

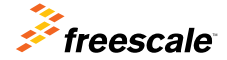

TOWER SYSTEM

41 H H

#### Get to Know the TWR-LCDC-FPSON

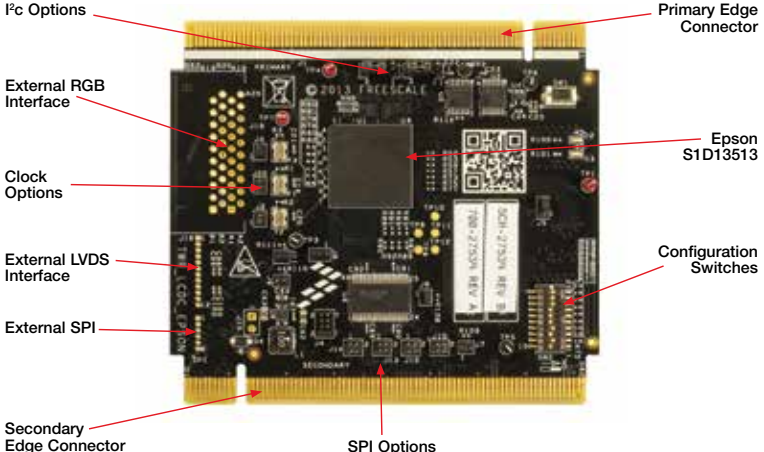

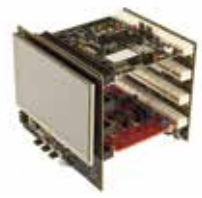

#### TWR-LCDC-EPSON Freescale Tower System

The TWR-LCDC-EPSON module is part of the Freescale Tower System portfolio, a modular development platform that enables rapid prototyping and tool re-use through reconfigurable hardware. Elevate your design to the next level with this industrial power house by building your Tower System today.

#### TWR-LCDC-EPSON Features

- Features the Epson S1D13513 display controller
- Onboard SDRAM
- Interfaces with a Tower System controller module via the parallel external memory interface (EBI)
- Interfaces directly with the TWR-LCD-RGB
- Optional interfaces for externally connected RGB or LVDS display panels
- Selectable SPI and I2 C pass-through interfaces for LCD/touch configurations

#### Step-by-Step Installation Instructions

# 1 Assemble the<br>Tower System

The default example application assumes the following Tower assembly: TWR-ELEV  $+$  TWR-K60D100M  $+$  TWR-LCD-RGB  $+$ TWR-LCDC-EPSON

Ensure that the Tower System modules are properly aligned to the primary and secondary edges, with the TWR-LCD-RGB attached to the secondary side.

#### 2 Program the Tower System Controller

Using an IDE compatible with the TWR-K60D100M, such as CodeWarrior, follow the respective flashing instruction included with the default example application.

# **3** Interact with the<br>**3** Graphical User Interface

The default example application features a simple GUI developed using PEG and featuring the CRTouch to provide touch inputs.

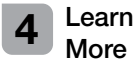

Refer to **freescale.com/TWR-LCDC-EPSON** for additional information, including a request link for a PEG evaluation based on the TWR-LCDC-EPSON pre-compiled PEG library.

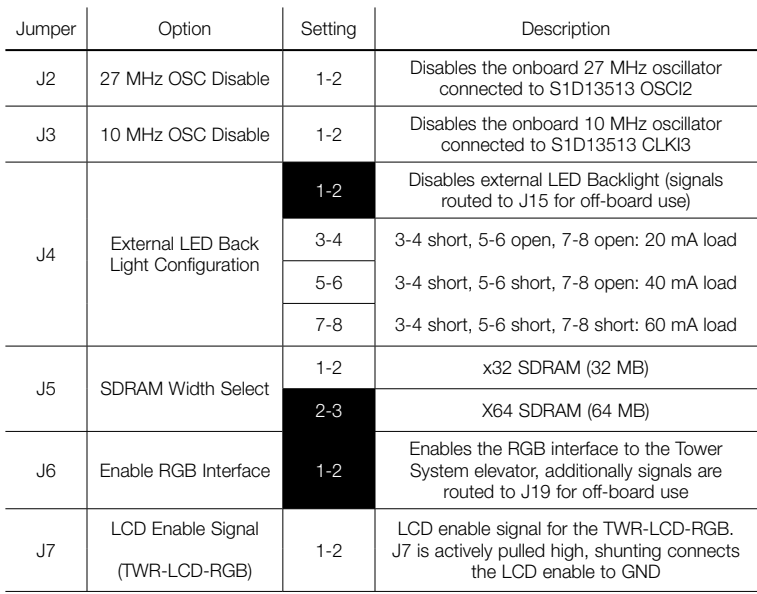

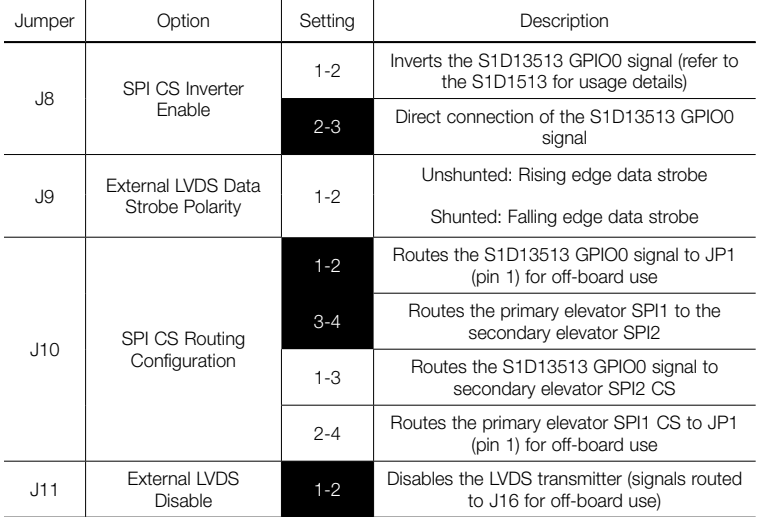

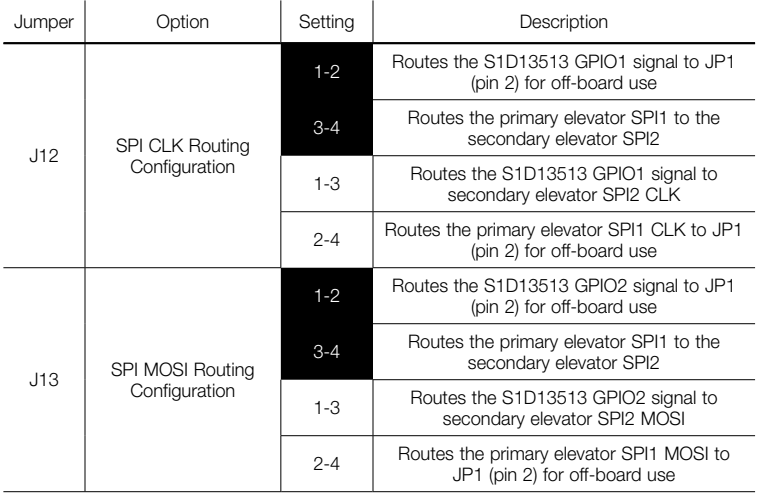

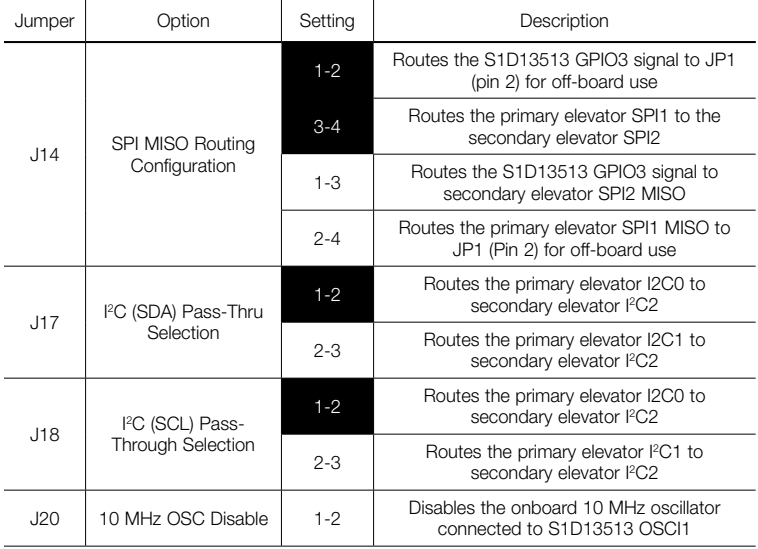

## TWR-LCDC-EPSON Switch Settings

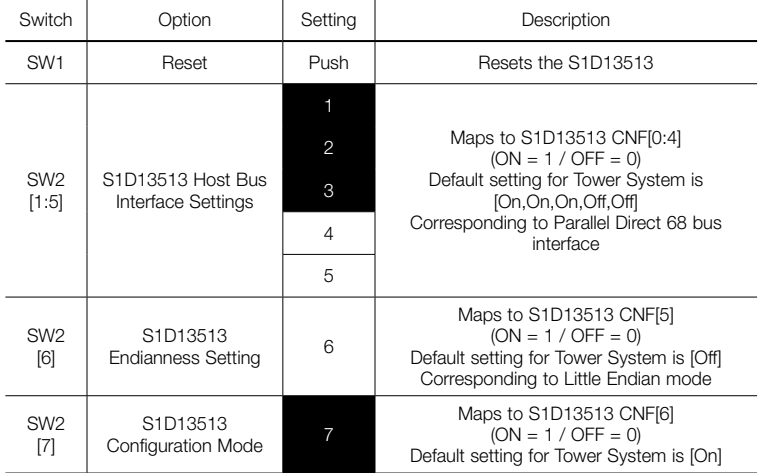

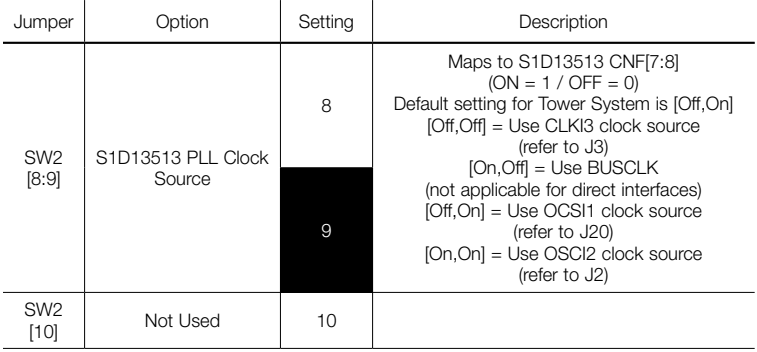

TOWER SYSTEM

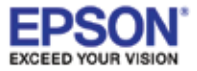

Visit freescale.com/TWR-LCDC-EPSON for the latest information on the TWR-LCDC-EPSON Epson display controller module, including:

- Quick start guide
- Schematics

#### **Support**

Visit freescale.com/support for a list of phone numbers within your region.

#### **Warranty**

Visit freescale.com/warranty for complete warranty information.

#### For more information, visit freescale.com/Tower

Join the online Tower community at towergeeks.org

Freescale and the Freescale logo are trademarks of Freescale Semiconductor, Inc., Reg. U.S. Pat. & Tm. Off. Tower is a trademark of Freescale Semiconductor, Inc. All other product or service names are the property of their respective owners. © 2013 Freescale Semiconductor, Inc.

Document Number: TWRLCDCEPSONQSG REV 0 Agile Number: 926-78734 REV A

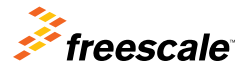

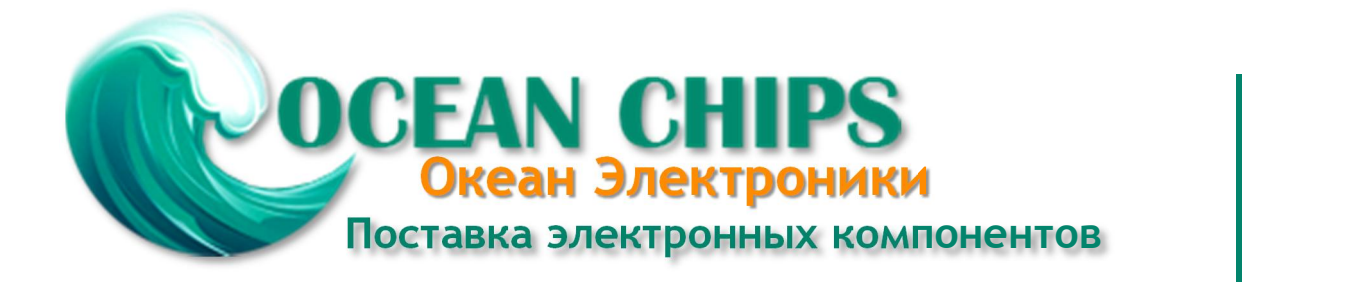

Компания «Океан Электроники» предлагает заключение долгосрочных отношений при поставках импортных электронных компонентов на взаимовыгодных условиях!

Наши преимущества:

- Поставка оригинальных импортных электронных компонентов напрямую с производств Америки, Европы и Азии, а так же с крупнейших складов мира;

- Широкая линейка поставок активных и пассивных импортных электронных компонентов (более 30 млн. наименований);

- Поставка сложных, дефицитных, либо снятых с производства позиций;
- Оперативные сроки поставки под заказ (от 5 рабочих дней);
- Экспресс доставка в любую точку России;
- Помощь Конструкторского Отдела и консультации квалифицированных инженеров;
- Техническая поддержка проекта, помощь в подборе аналогов, поставка прототипов;
- Поставка электронных компонентов под контролем ВП;

- Система менеджмента качества сертифицирована по Международному стандарту ISO 9001;

- При необходимости вся продукция военного и аэрокосмического назначения проходит испытания и сертификацию в лаборатории (по согласованию с заказчиком);

- Поставка специализированных компонентов военного и аэрокосмического уровня качества (Xilinx, Altera, Analog Devices, Intersil, Interpoint, Microsemi, Actel, Aeroflex, Peregrine, VPT, Syfer, Eurofarad, Texas Instruments, MS Kennedy, Miteq, Cobham, E2V, MA-COM, Hittite, Mini-Circuits, General Dynamics и др.);

Компания «Океан Электроники» является официальным дистрибьютором и эксклюзивным представителем в России одного из крупнейших производителей разъемов военного и аэрокосмического назначения **«JONHON»**, а так же официальным дистрибьютором и эксклюзивным представителем в России производителя высокотехнологичных и надежных решений для передачи СВЧ сигналов **«FORSTAR»**.

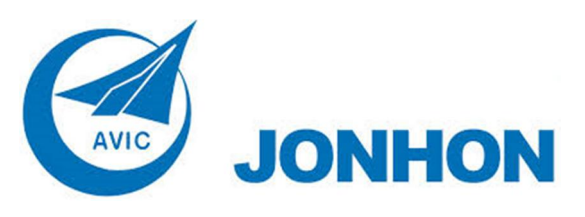

«**JONHON**» (основан в 1970 г.)

Разъемы специального, военного и аэрокосмического назначения:

(Применяются в военной, авиационной, аэрокосмической, морской, железнодорожной, горно- и нефтедобывающей отраслях промышленности)

**«FORSTAR»** (основан в 1998 г.)

ВЧ соединители, коаксиальные кабели, кабельные сборки и микроволновые компоненты:

(Применяются в телекоммуникациях гражданского и специального назначения, в средствах связи, РЛС, а так же военной, авиационной и аэрокосмической отраслях промышленности).

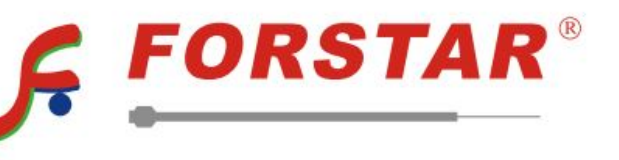

Телефон: 8 (812) 309-75-97 (многоканальный) Факс: 8 (812) 320-03-32 Электронная почта: ocean@oceanchips.ru Web: http://oceanchips.ru/ Адрес: 198099, г. Санкт-Петербург, ул. Калинина, д. 2, корп. 4, лит. А